## **iPhone and iPad Basics**

## **For Everyone!**

**April 7th and 10th, 2014**

## **You Are Learning!**

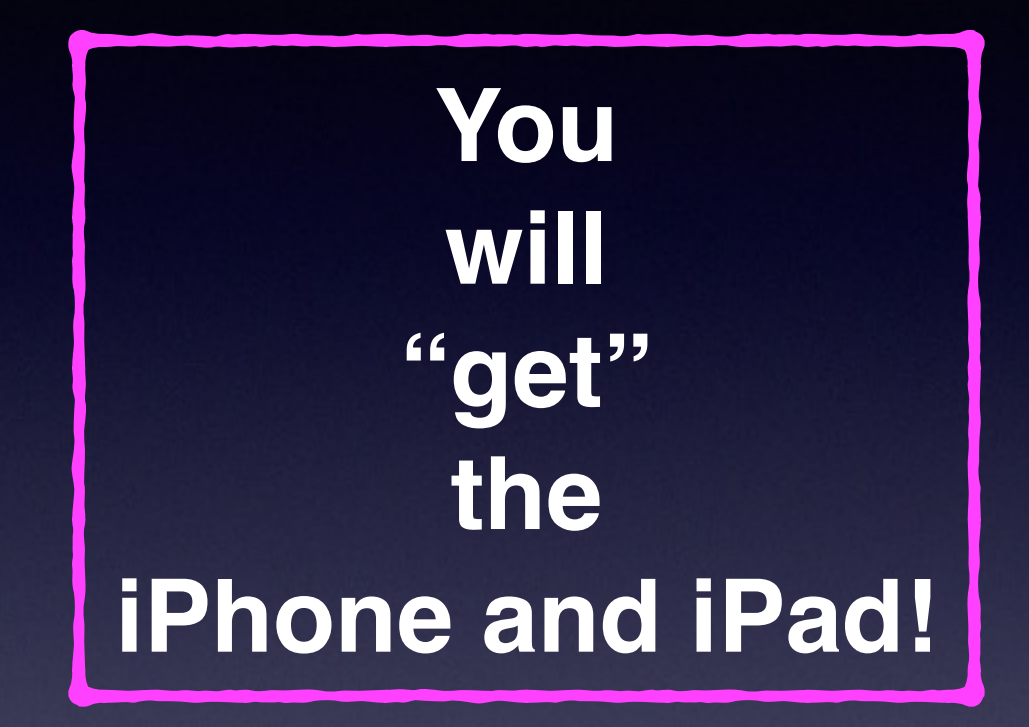

**But it will come with use and study and determination!**

## **David A. Cox He is on YouTube and Free!**

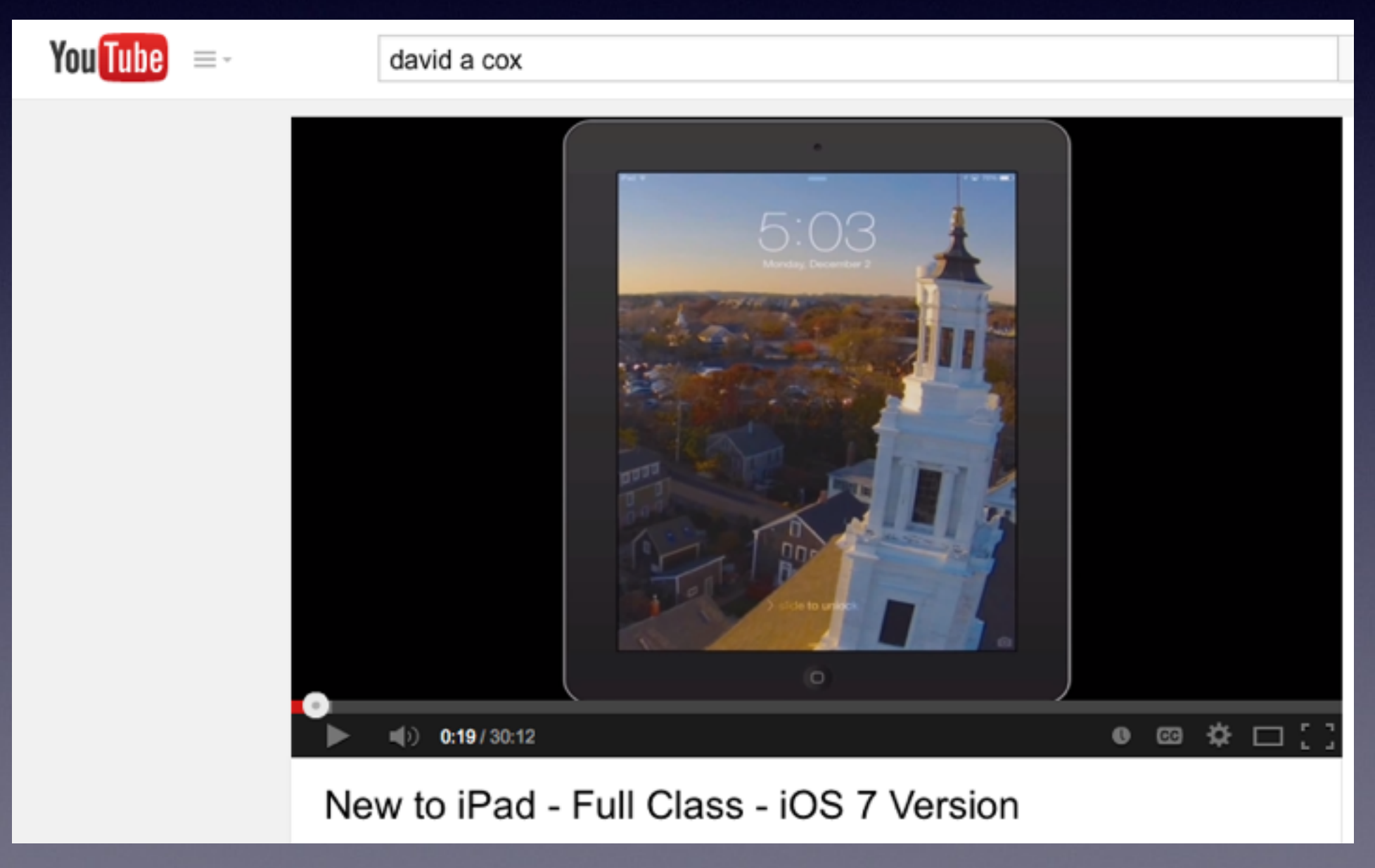

## **David A. Cox He is on YouTube and Free!**

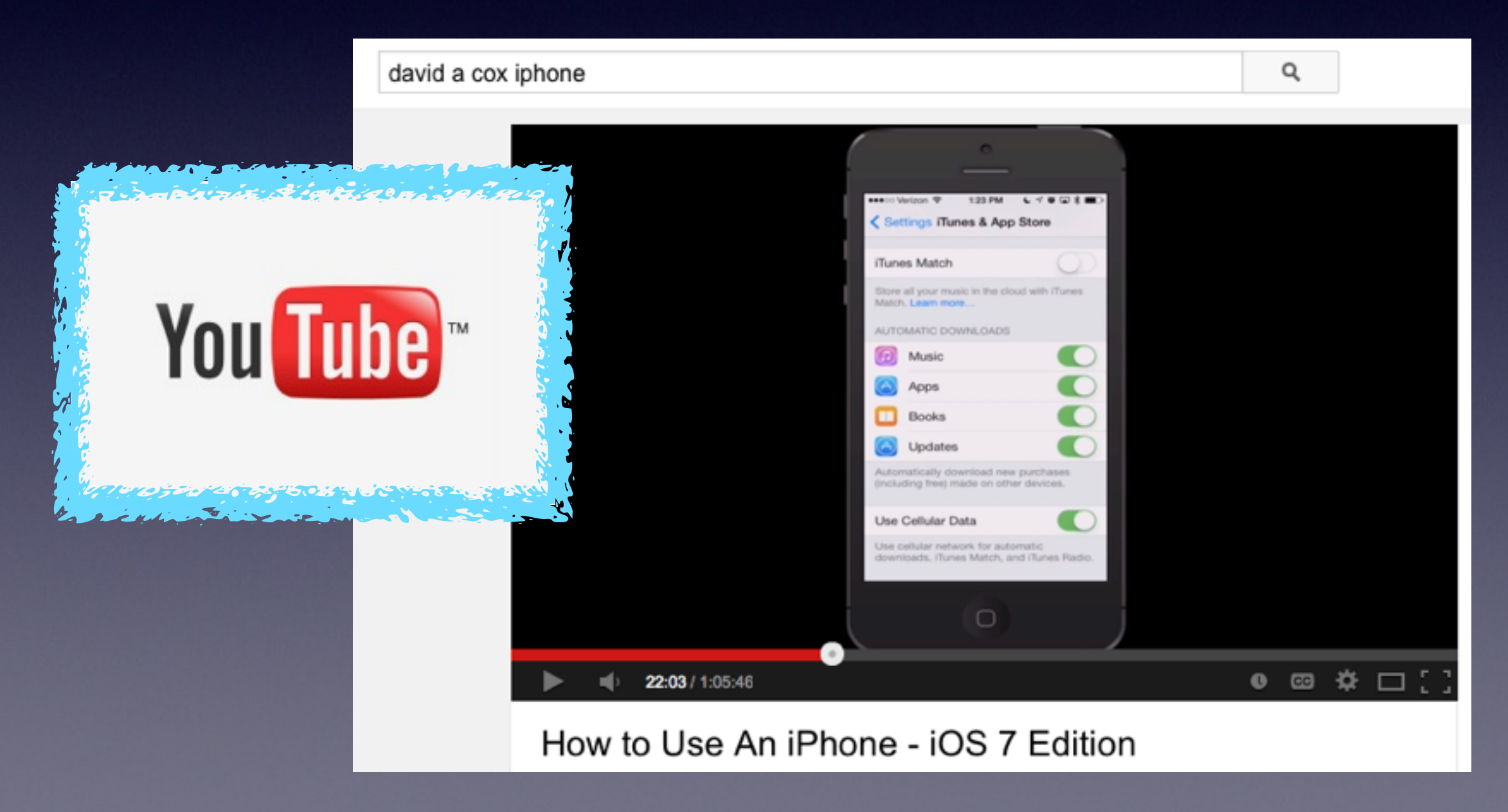

## **Welcome!**

No registration No requirements No dues or fees No commitment No participation No disclosure *You don't need an iPhone or iPad to attend!*

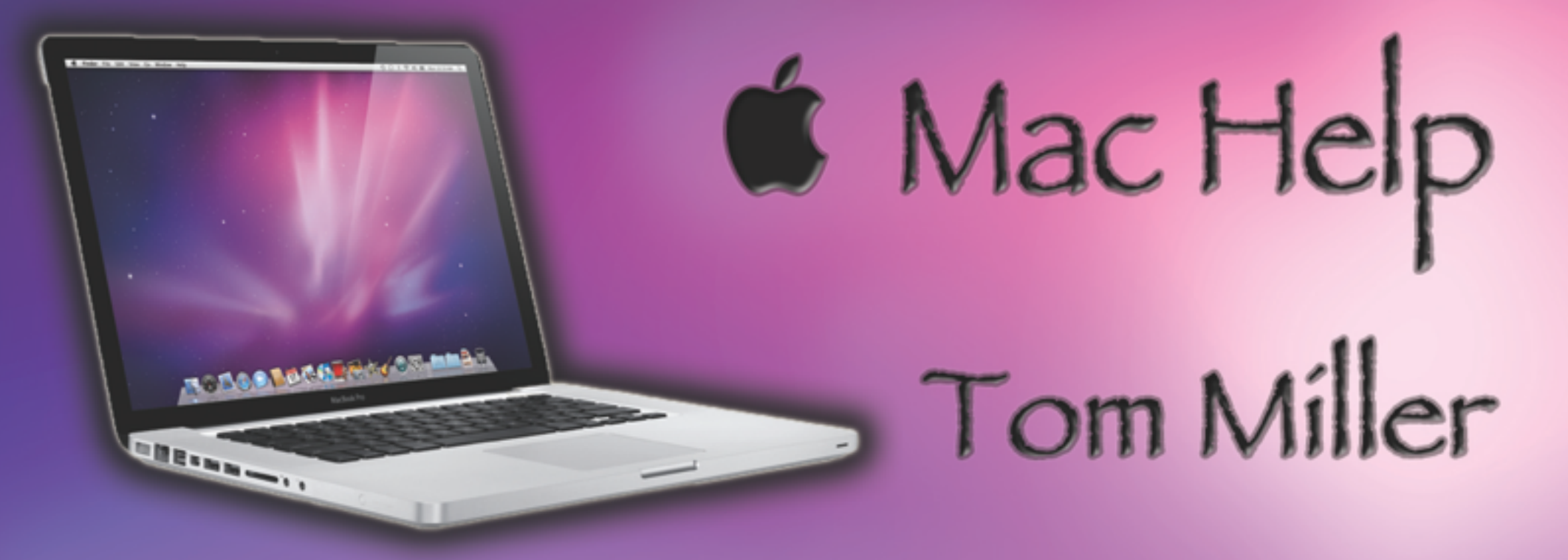

### tdmilleme.com 325-518-6662

# **This Presentation and others may be viewed at:**

## **[tommillermachelp.com](http://tommillermachelp.com) [Recent Posts]**

## **Purpose Of The Class**

#### How to use the **iPhone and iPad!**

**They use the same IOS.** 

[iPhone Operating System]

T**he difference between the iPhone and iPad…..**

**You can't make a telephone call on a iPad!**

### The Library **does** not

**[and is not]** offer this presentation!

They know very little about what we do here!

We are all volunteers. Presentation is free of charge. Thanks to the library for providing the facility. Thanks to *Barbara Kelly, and Bill Emery, Bob Kolquist*

## **Would You?**

### **1. Turn off Ringer**

### **2. Set Auto Lock to "Never"**

**Thanks! Keep screen from going black!**

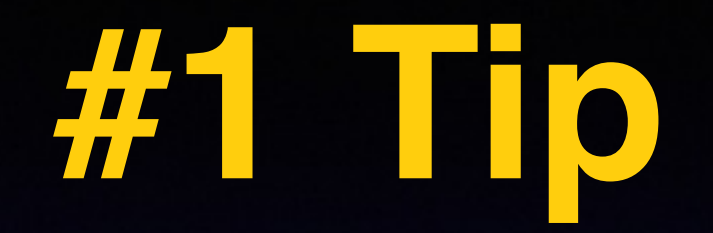

#### **Make Sure Your iPad or iPhone is Up to Date!**

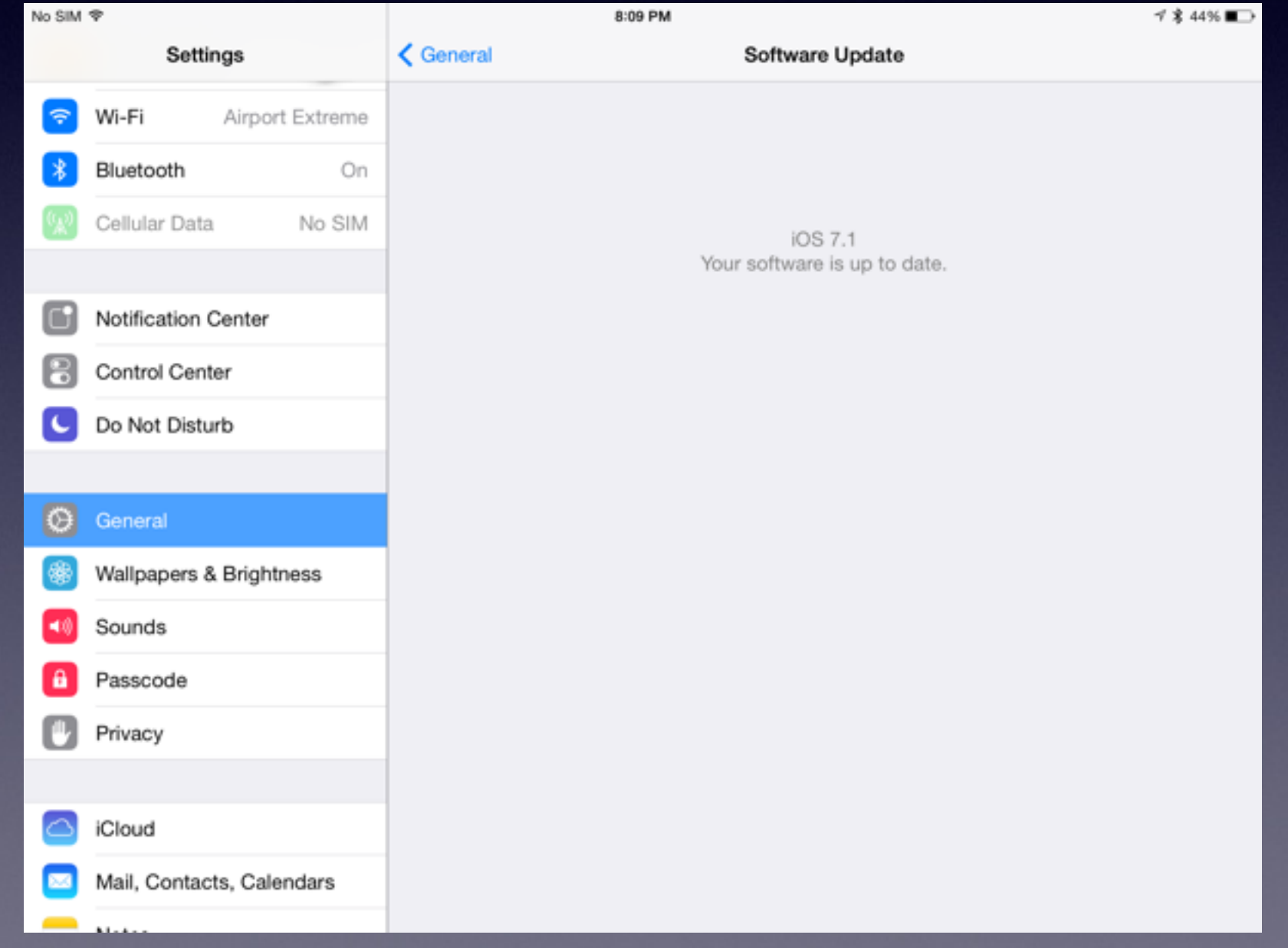

## **Find My….**

#### iPhone, iPad, iMac, MacBook Air

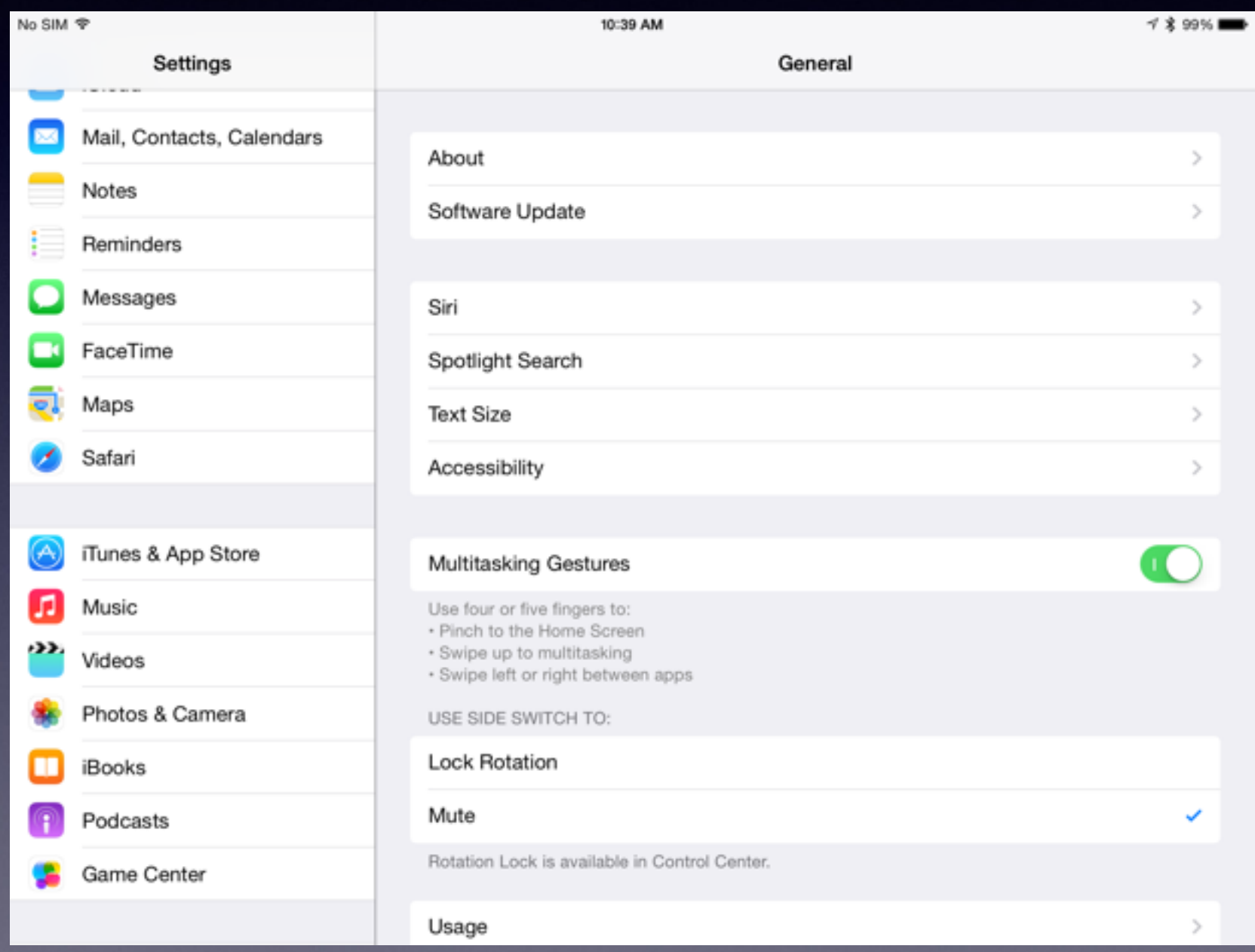

## **Be Safe**

**Everyone wants your personal info!**

**No one will be giving you any free \$!**

**Dangerous people are very devious!**

**Wolves appear in sheep clothing!**

## **Change the Wallpaper**

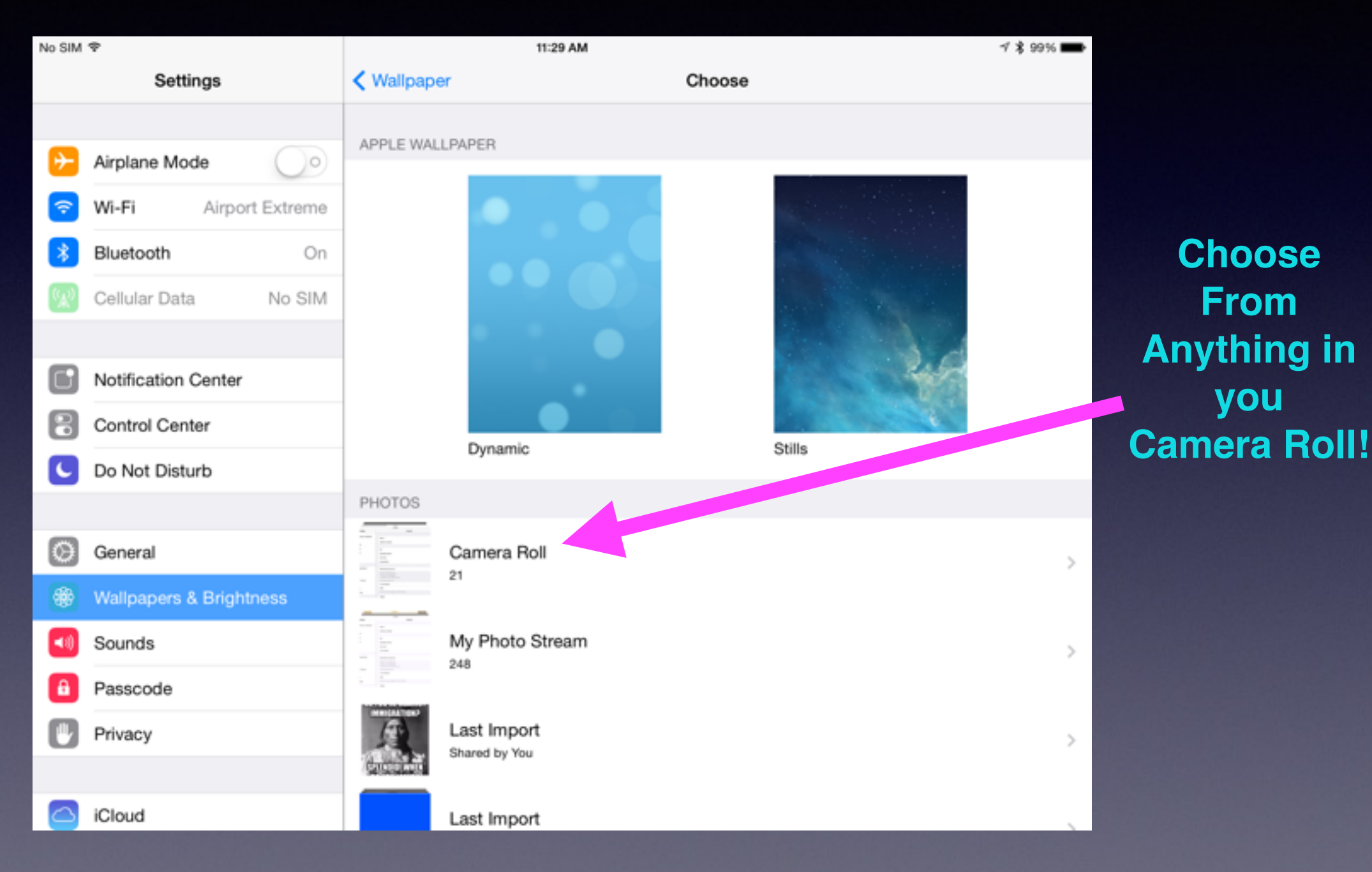

## **eMail Scamming**

#### br1207@bangla.net

To: undisclosed-recipients:; Donation (adrianbayford.gillian2012@gmail.com)

My wife and i won 148million pounds in Euromillion jackpot lottery August 2012 and we decide to give out 1.5million pounds globally to 5 recipient, as the Google Management sent us your email yesterday as our second recipient.Kindly Reply Name, Country, Occupation and Phone to adrianbayford.gillian2012@gmail.com for further instructions,call +447700098778 or see news headline http://www.bbc.co.uk/news/uk-england-19254228

Regards

Mr & Mrs Adrian Baylord

This mail sent through bangla.net, The First Online Internet Service Provider in Bangladesh

> **Mrs.Christy Walton** To: undisclosed-recipients:;

Reply-To: mrs.christy01@qq.com RE

I Am Christy Walton the second richest woman in the world i have a charity proposal for you

SHELL FEDERAL CREDIT UNION To: undisclosed-recipients:; Reply-To: SHELL FEDERAL CREDIT UNION **RE** 

? Are You In Need Of A Private Or Business Loans At 2% Rate For Various Purposes If Yes, Contact us with this details below Full Name: Amount Needed: Duration: Country: Cell No:

## **Jimmy Carter vs eMail**

#### **Jimmy Carter Is Pretty Sure The NSA Is Spying On His Email**

Follow F Like

 $1.1k$ 

The Huffington Post | by Mollie Reilly Posted: 03/23/2014 12:40 pm EDT | Updated: 03/24/2014 11:59 am EDT

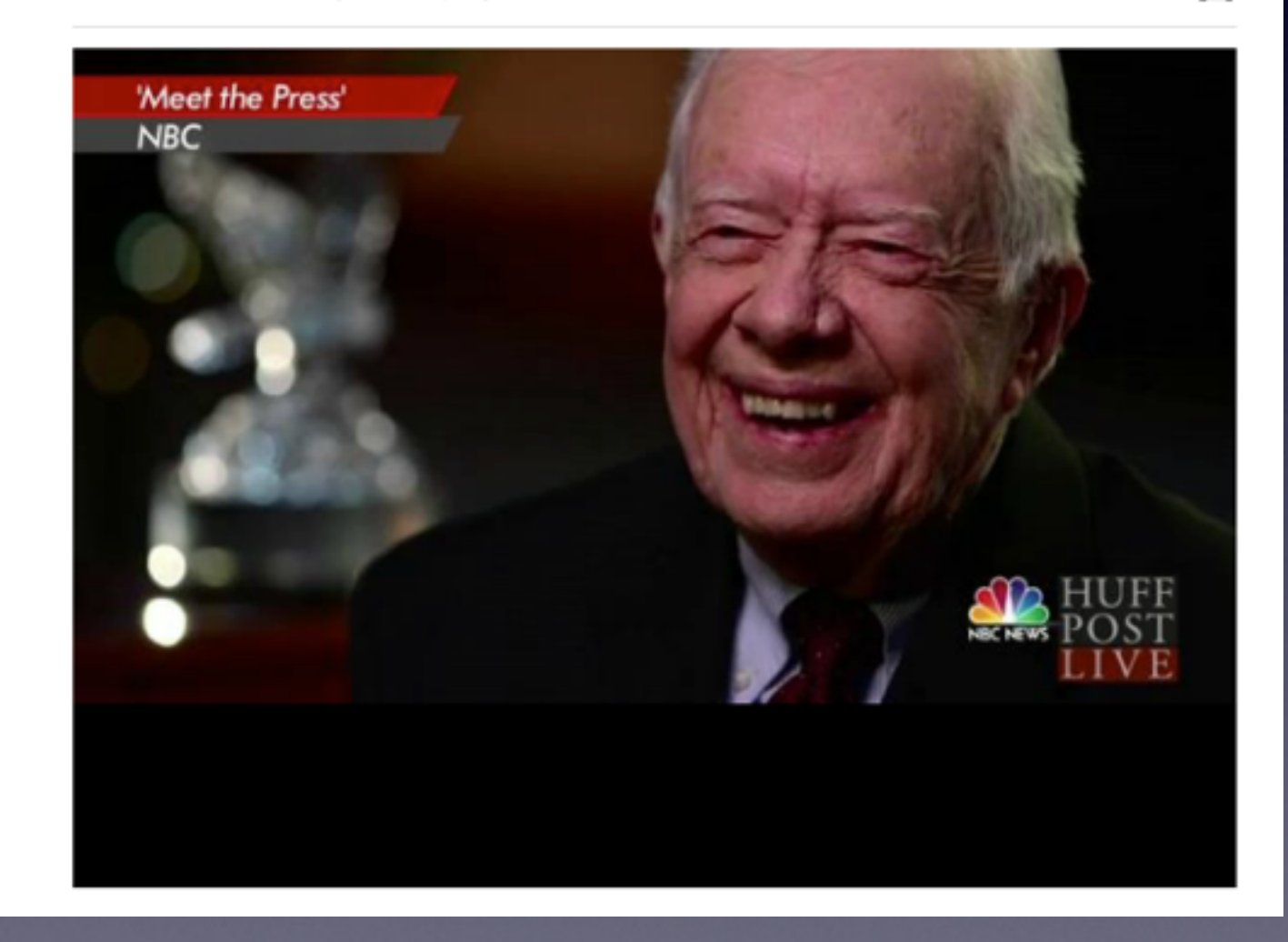

## **Be Careful with eMail**

Former President Jimmy Carter thinks the National Security Agency is probably monitoring his email.

In an interview with NBC's Andrea Mitchell airing during Sunday's "Meet the Press," Carter said he favors snail mail when communicating with foreign officials.

"[The justification for surveillance] has been extremely liberalized and, I think, abused by our own intelligence agencies," Carter told Mitchell. "As a matter of fact, you know, I have felt that my own communications are probably monitored. And when I want to communicate with a foreign leader privately, I type or write the letter myself, put it in the post office, and mail it."

"Old fashioned snail mail," Mitchell said.

"Yeah. Because I believe if I send an email it will be monitored," he said.

#### **Attach a Voice Memo to an eMail.**

#### **iPad does not come with "Voice Memo"**

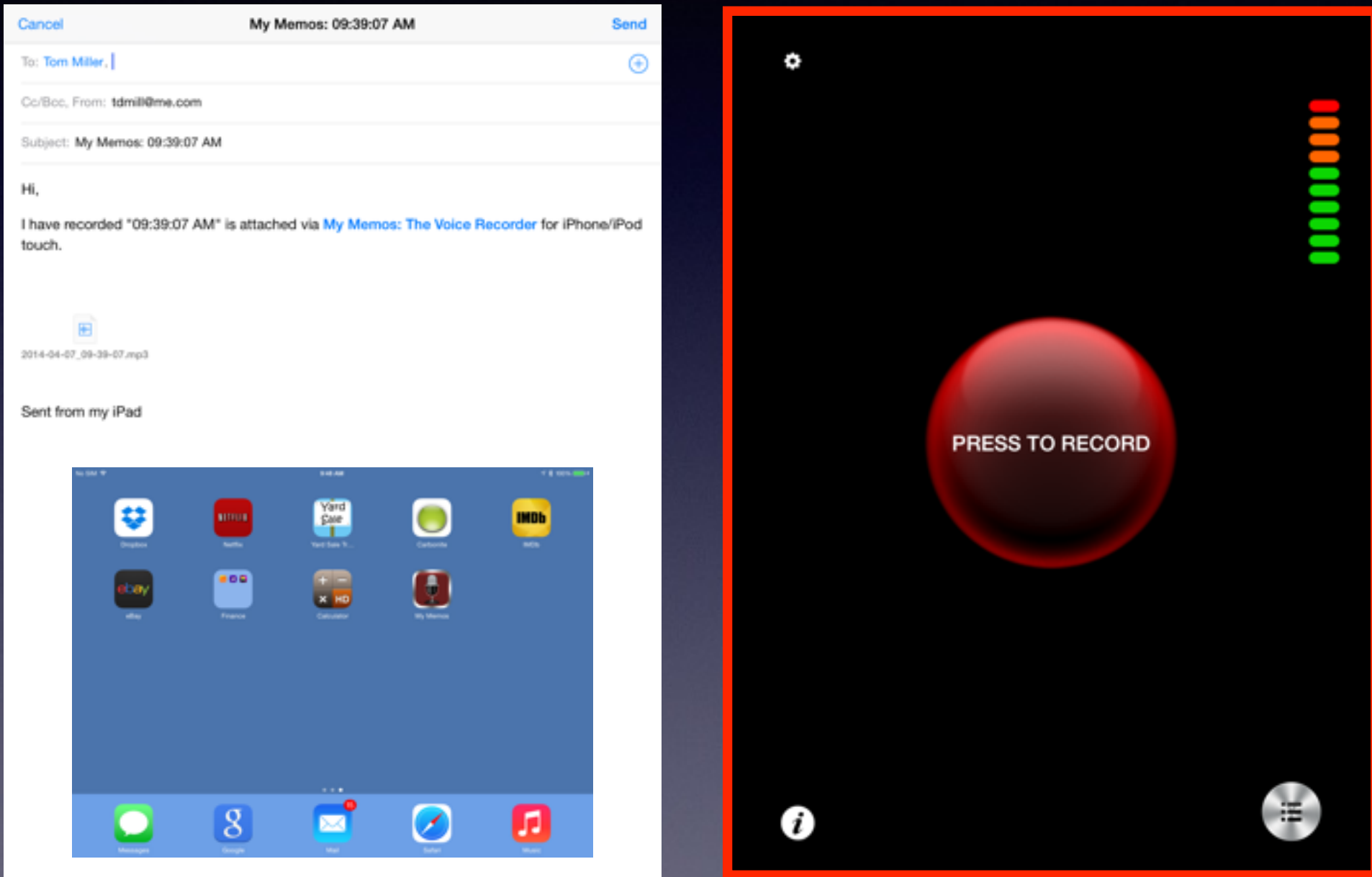

### **Add an eMail Account and Check Your eMail on it!**

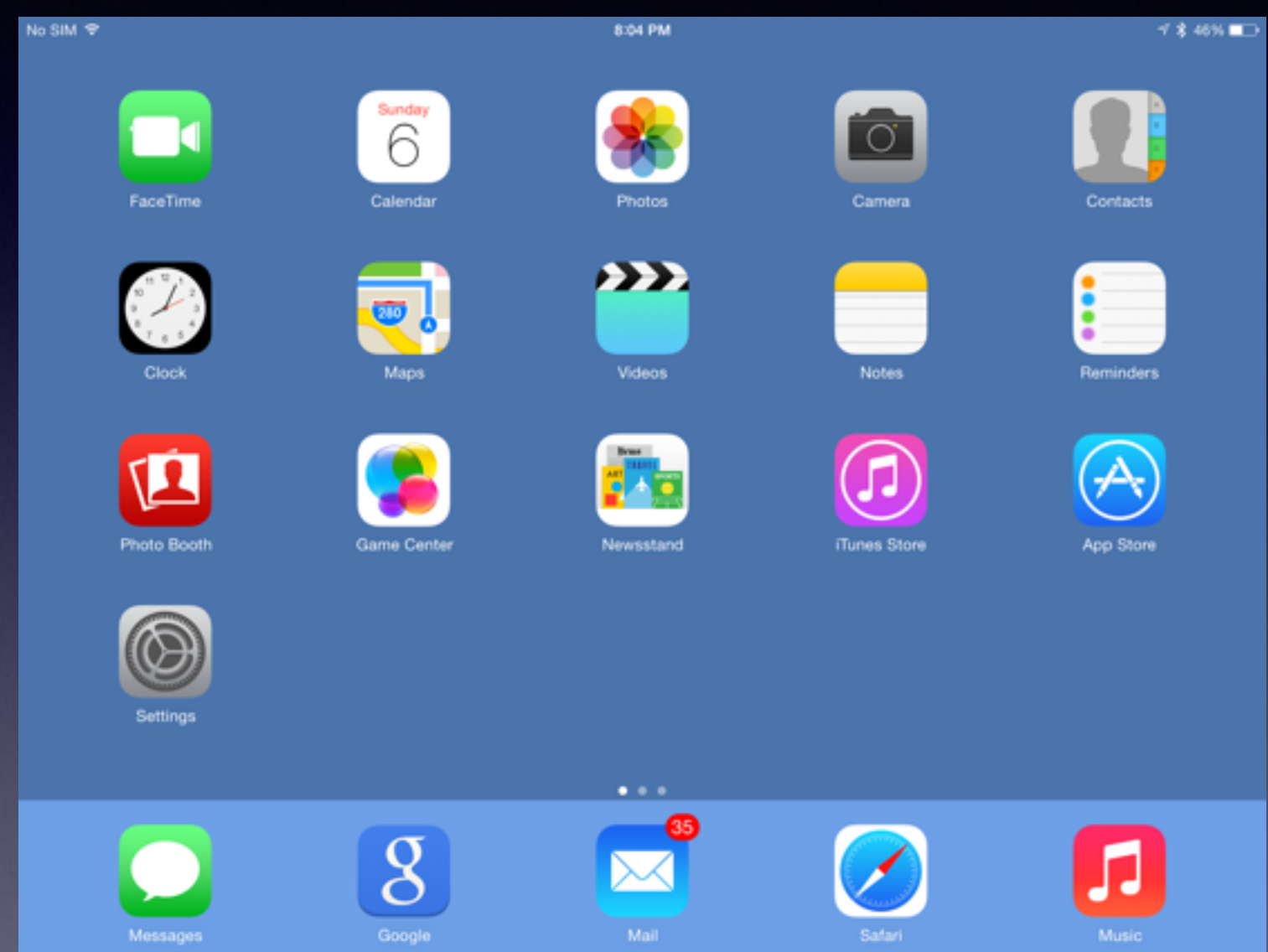

## **How to Add eMail?**

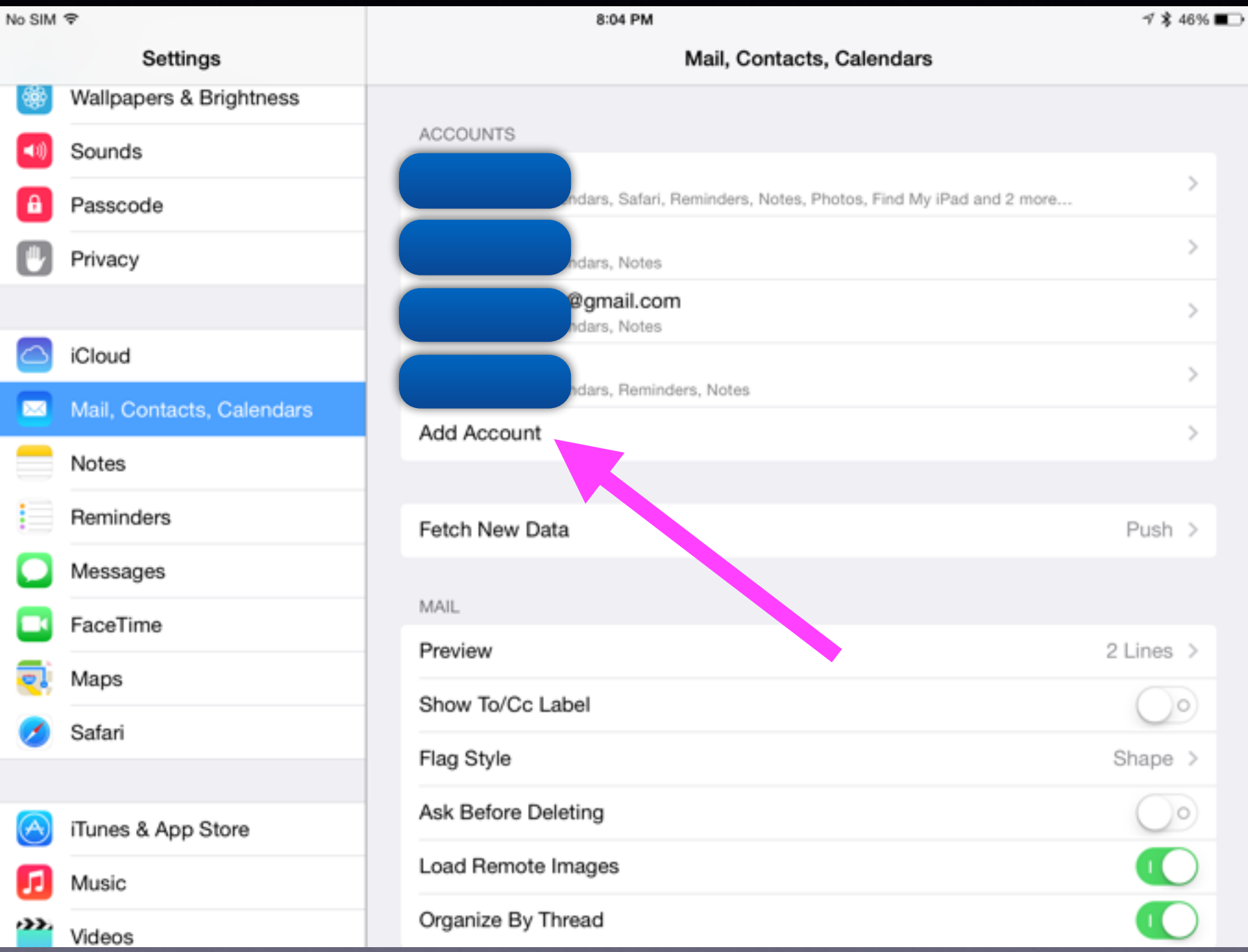

## **You Must "Exercise" Your Battery!**

**This is true for**

**The iPad**

**The iPhone**

**MacBook…Air or Pro**

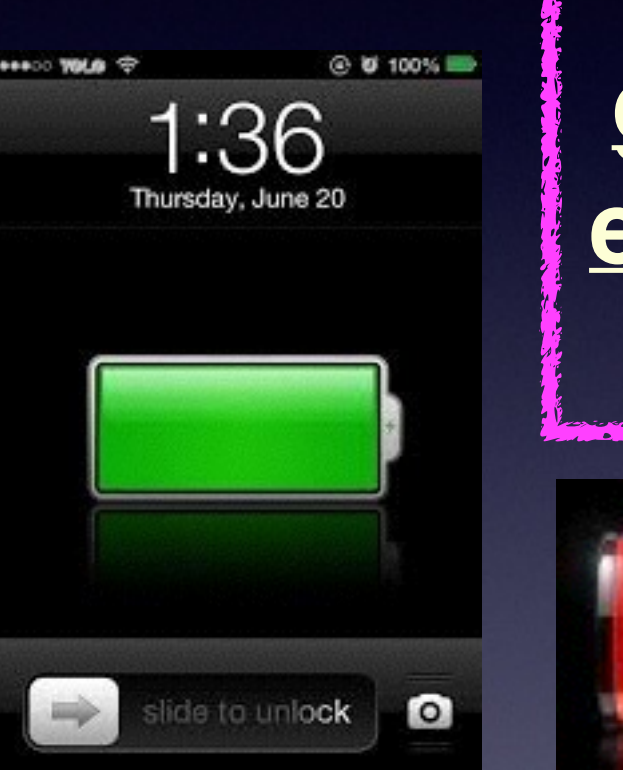

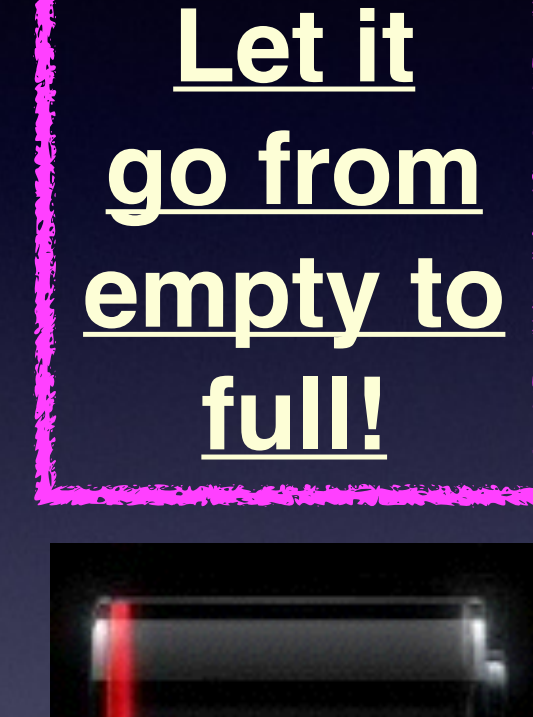

### **Take Decent Pictures!**

**Flash [many times] Doesn't Improve Pictures! Be careful you aren't using a filter! eMail small pictures….print large pictures Do videos horizontally.**

## **Check Your Camera!**

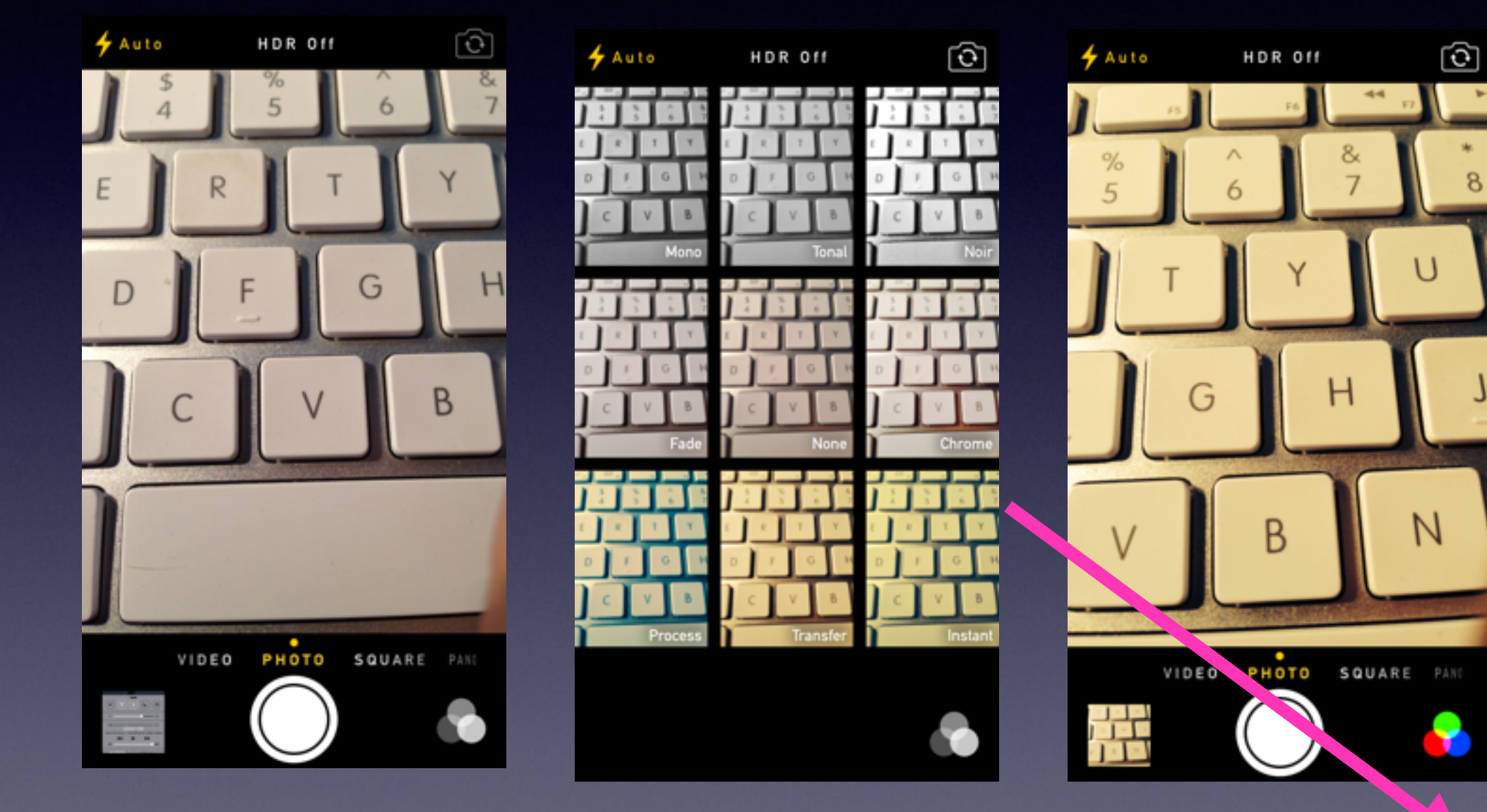

### **Make Sure "Siri" is Turned "on."**

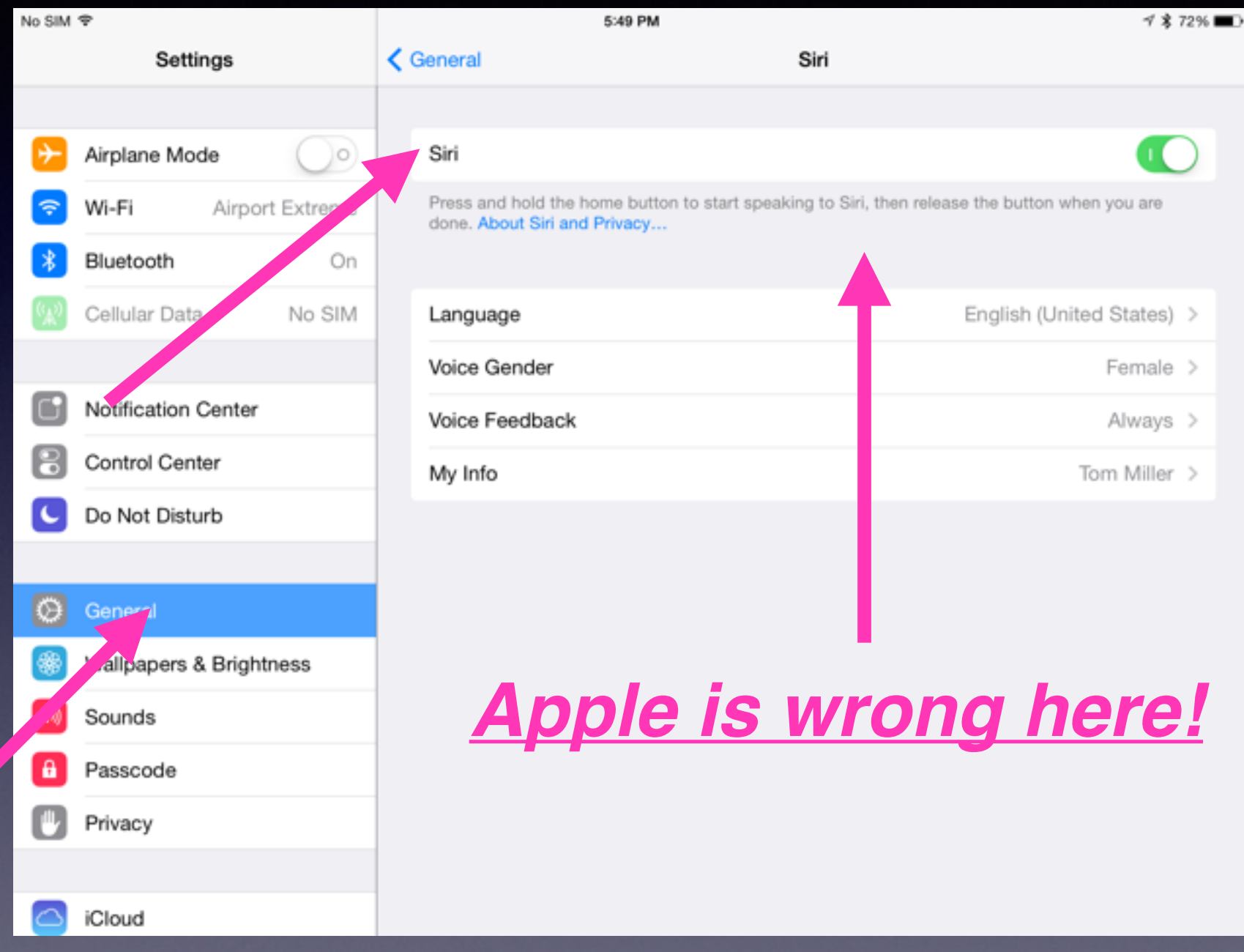

## **Things You Can Ask Siri**

*Siri understands eight languages!*

*Hold the Home Button for two seconds!*

Should I carry an umbrella?

FaceTime …..[someone]

Get directions to Paramount theater.

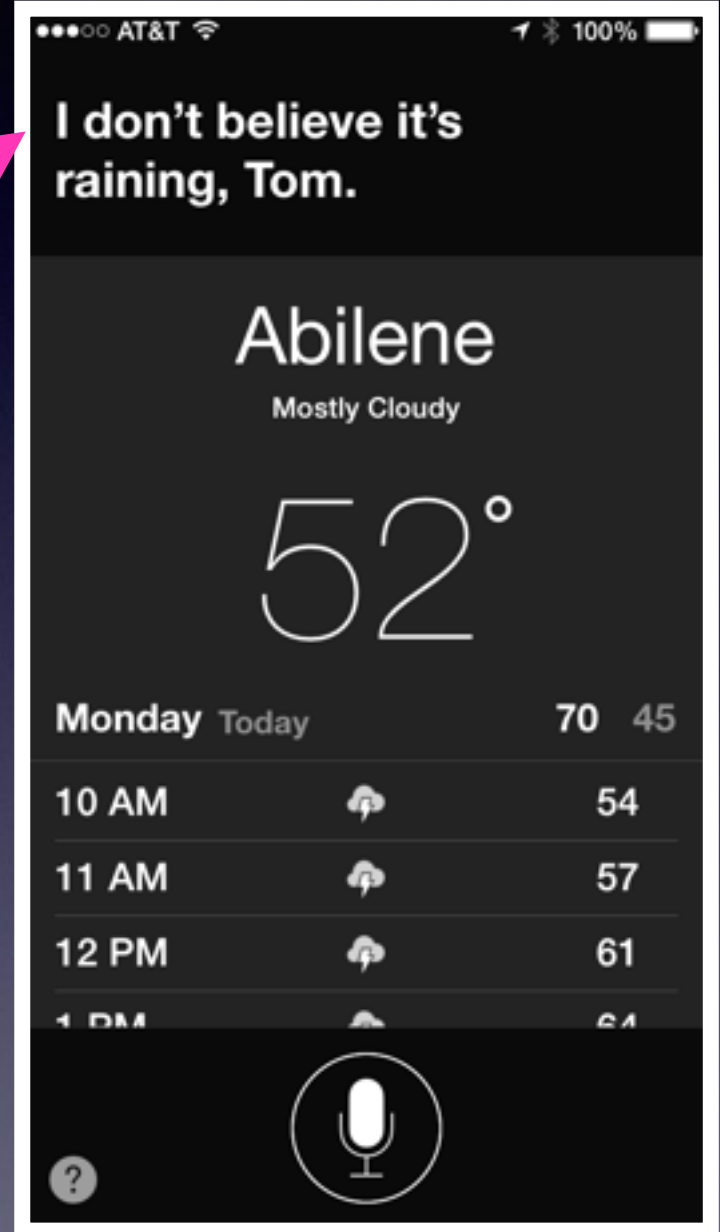

## **Lock Rotation**

#### **You can lock the rotation in the Control Center!**

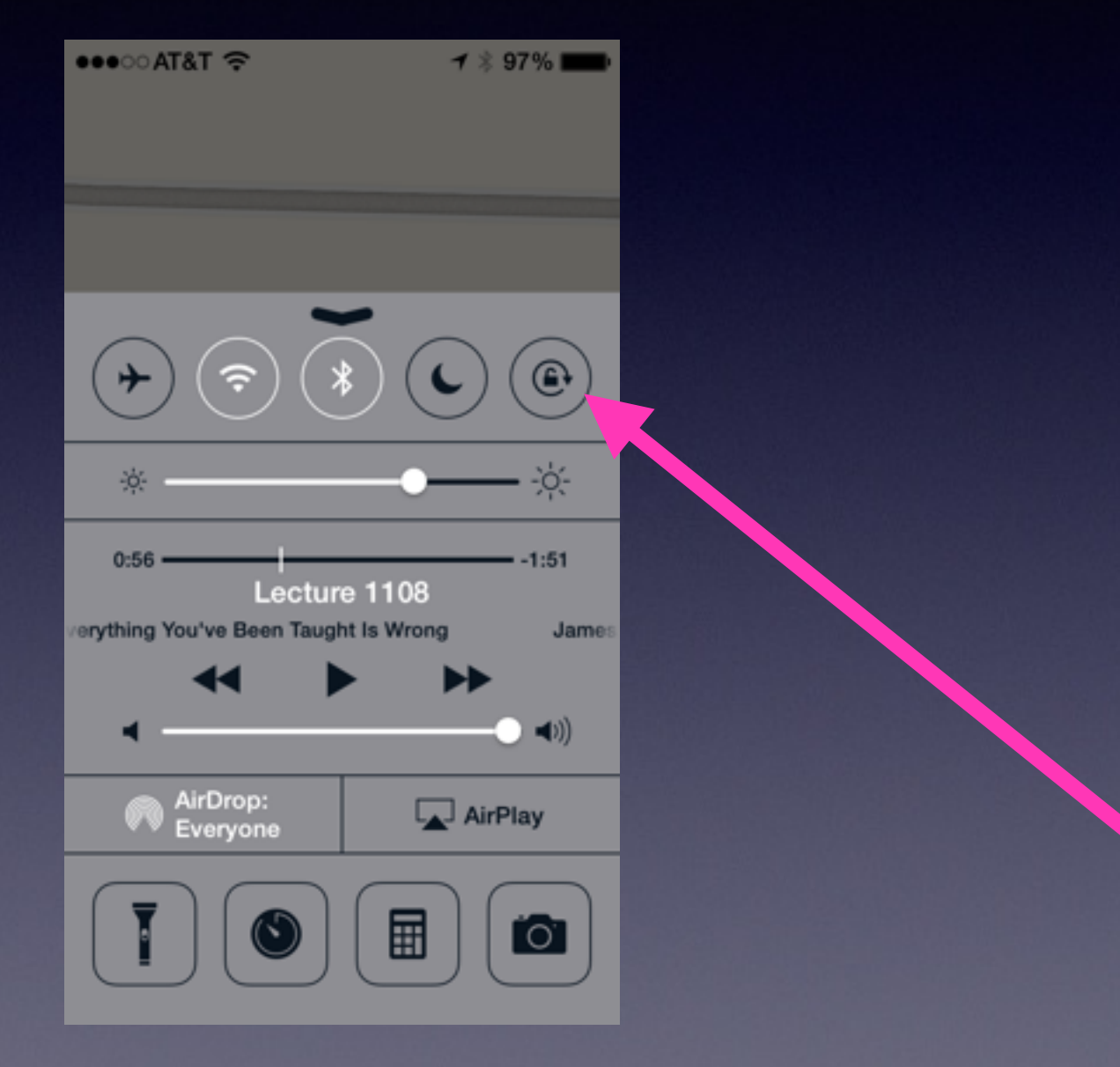

#### **Turn Down Brightness to Save Battery**

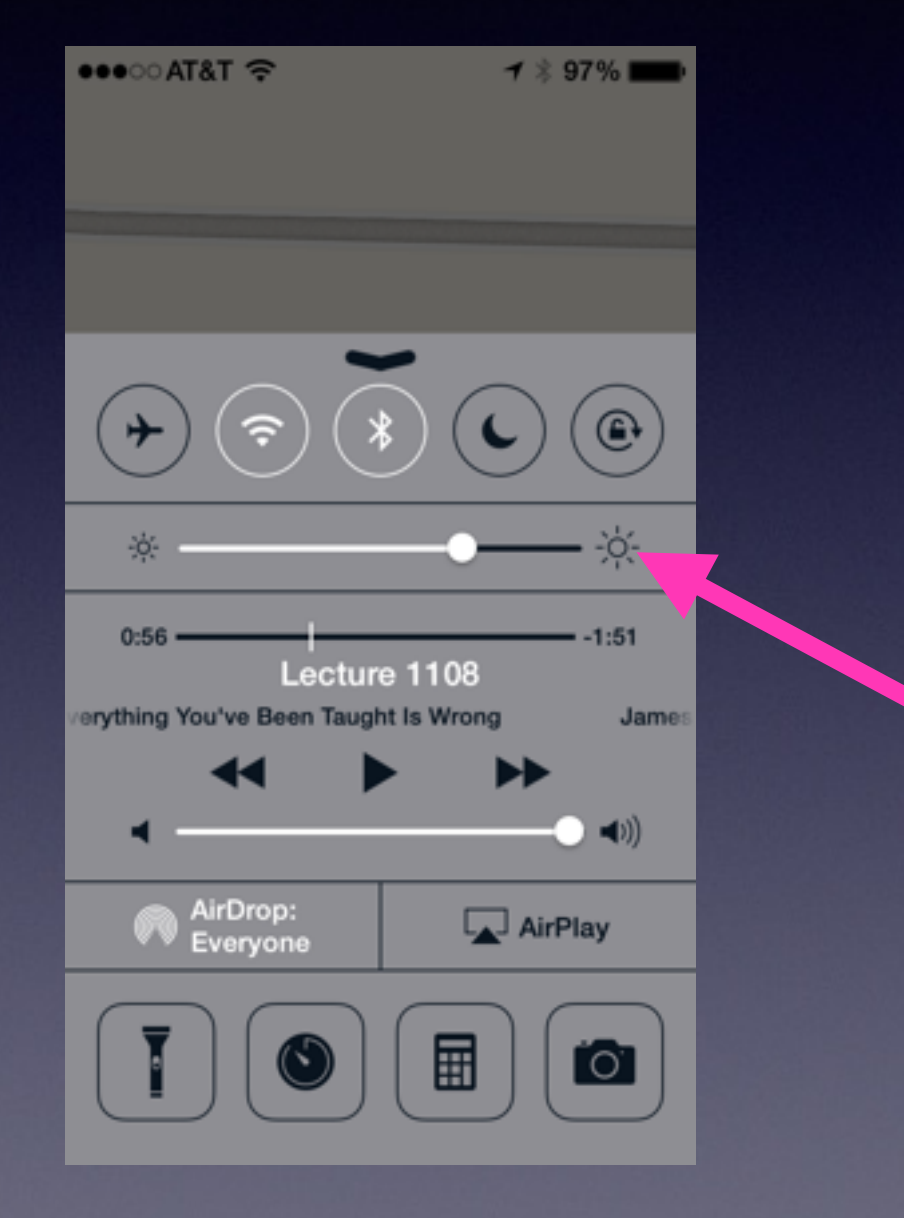

### **Learn Multitasking Gestures**

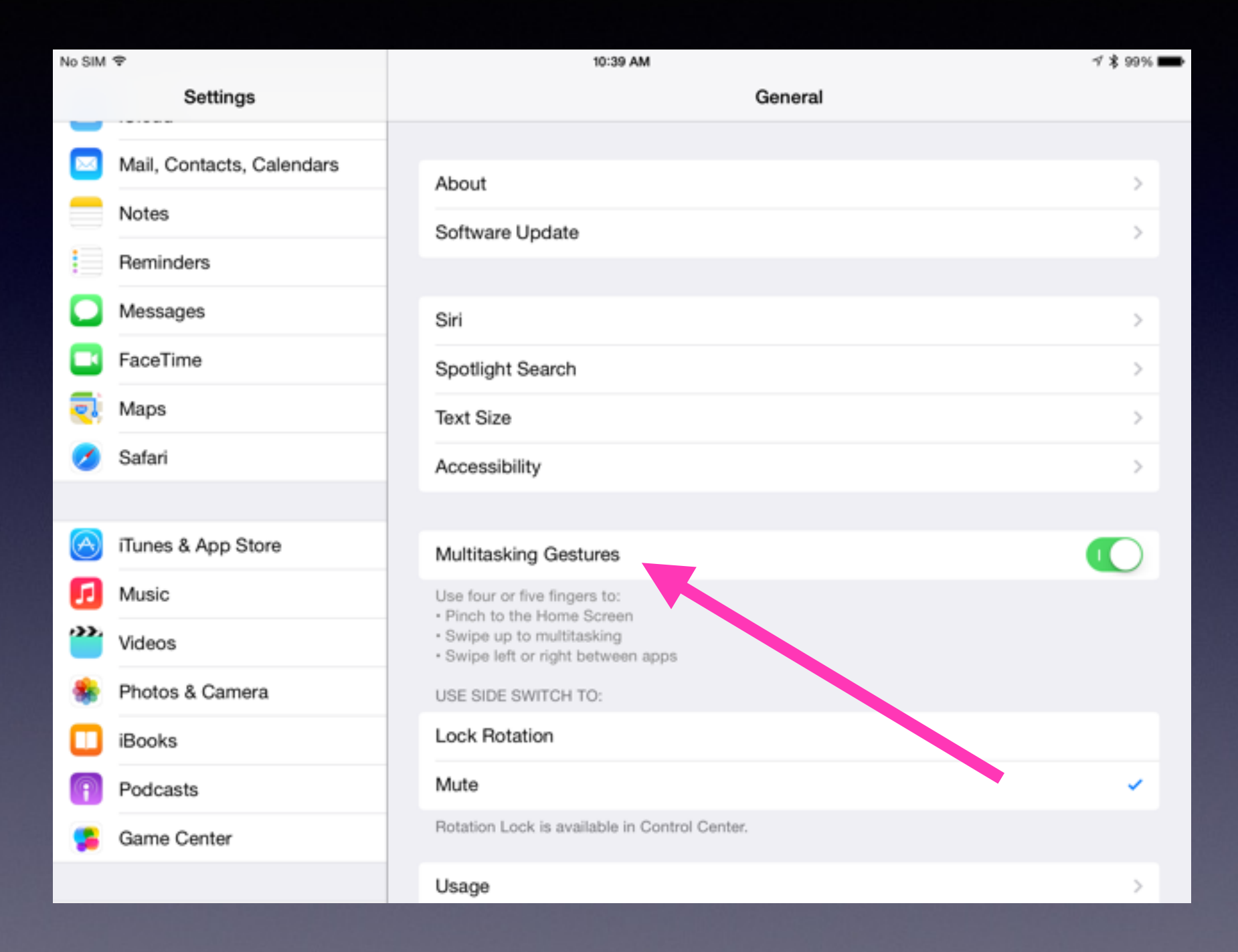

#### **What Apps are iPad Users Missing?**

#### No Calculator No Flashlight No Weather App

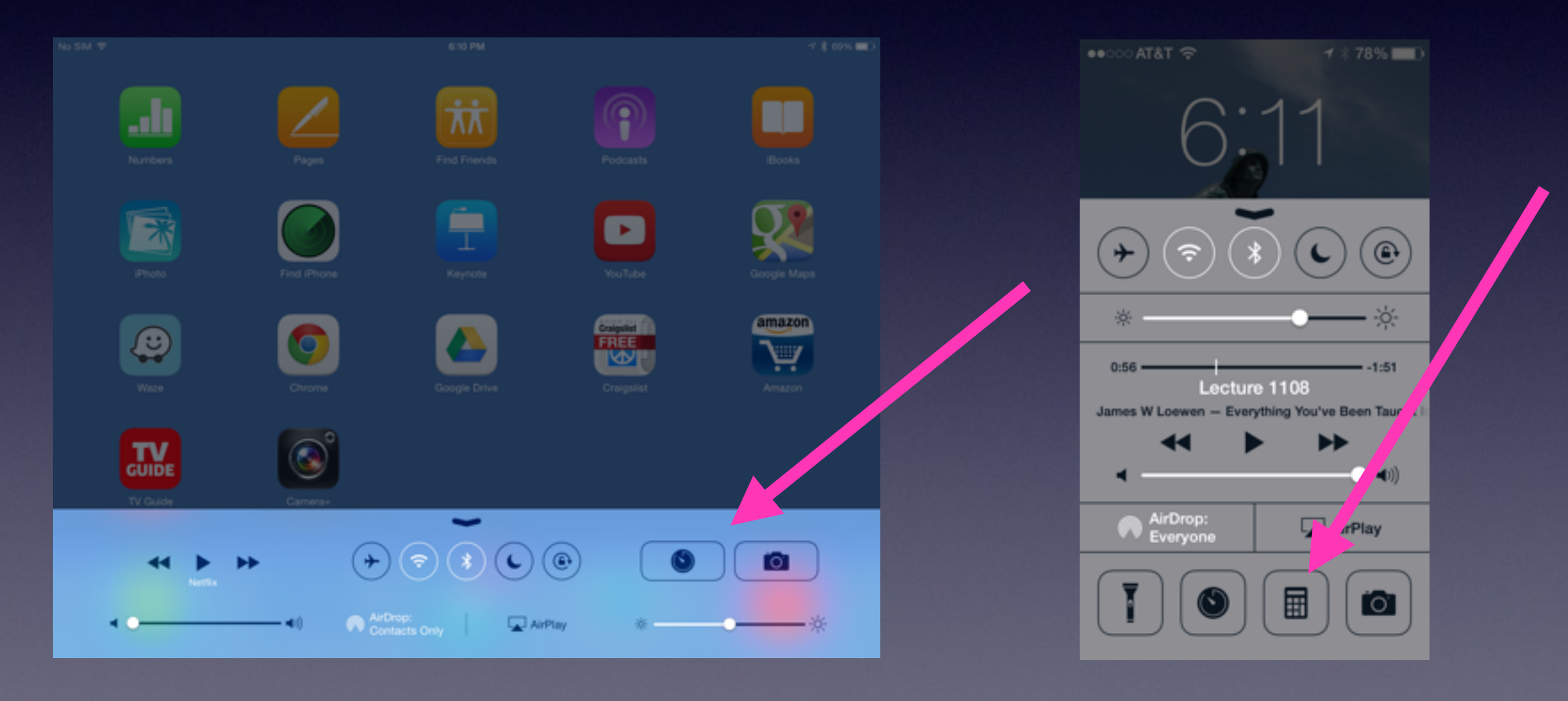

### **Add a Calculator on an iPad**

#### *Use handwriting to make calculations!*

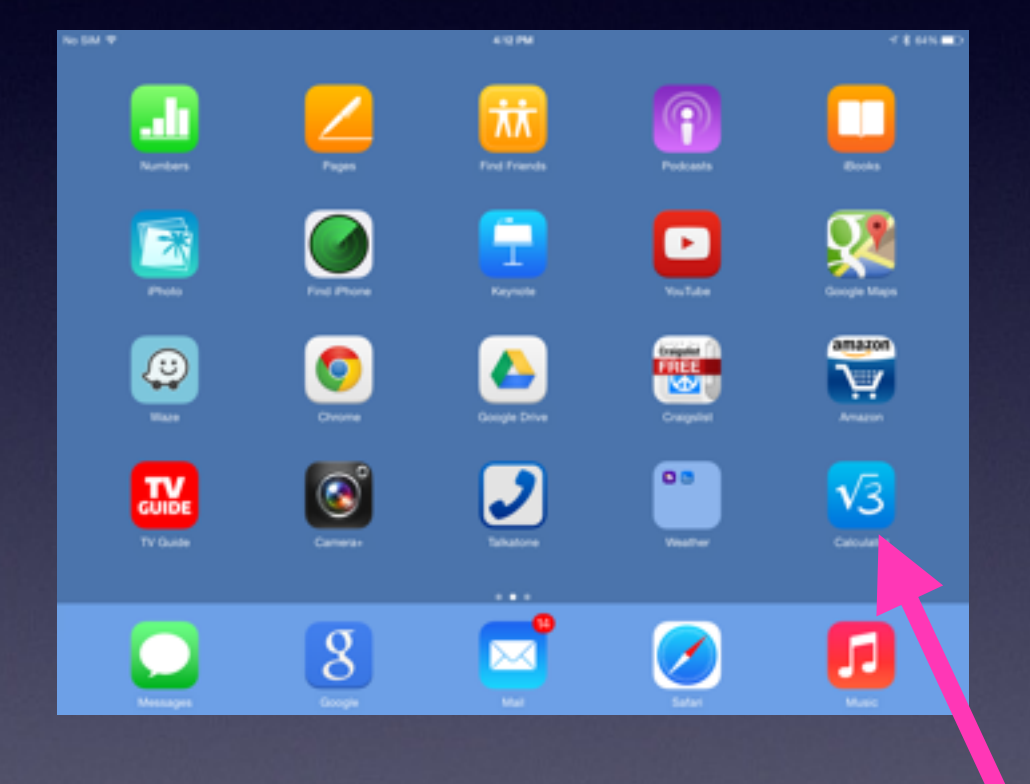

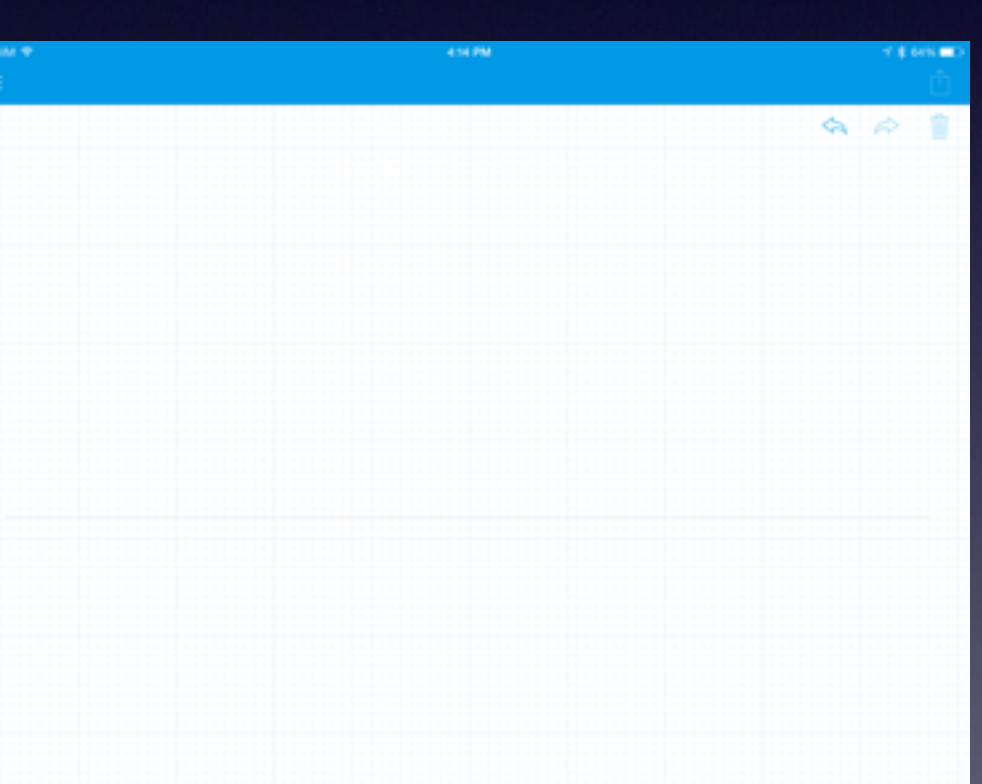

## **iPad Missing Apps**

**http://www.imore.com/missing-apps-found-best[weather-stocks-calculator-and-voice-memo-apps-ipad](http://www.imore.com/missing-apps-found-best-weather-stocks-calculator-and-voice-memo-apps-ipad)**

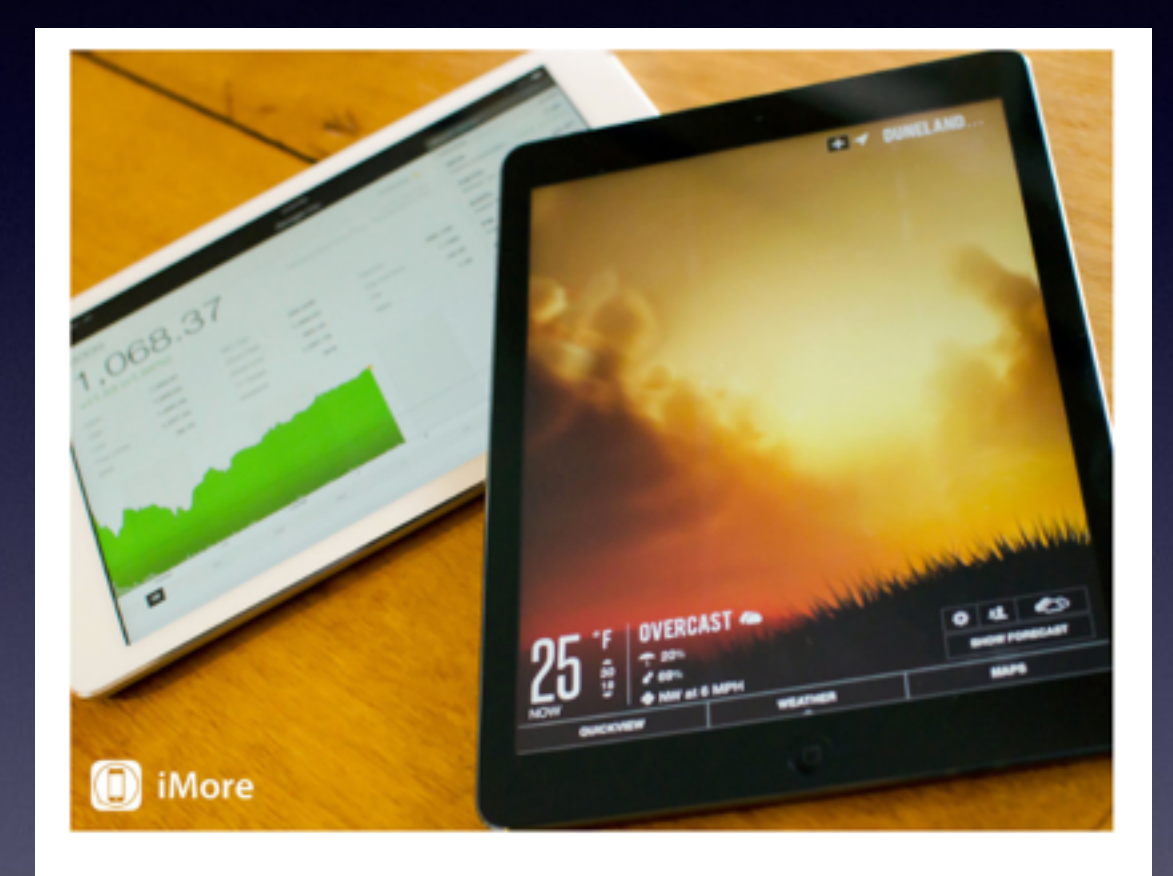

APPLE DIDN'T INCLUDE VOICE MEMO, WEATHER, CALCULATOR, PHONE, COMPASS, AND STOCKS APPS ON THE IPAD, BUT THE APP STORE HAS GREAT ALTERNATIVES FOR EACH AND EVERY **ONE!** 

#### **Missing Are:**

**Compass Weather Stocks Flashlight Calculator** Voice Memo Phone

#### **Get An App Get the Kindle App!**

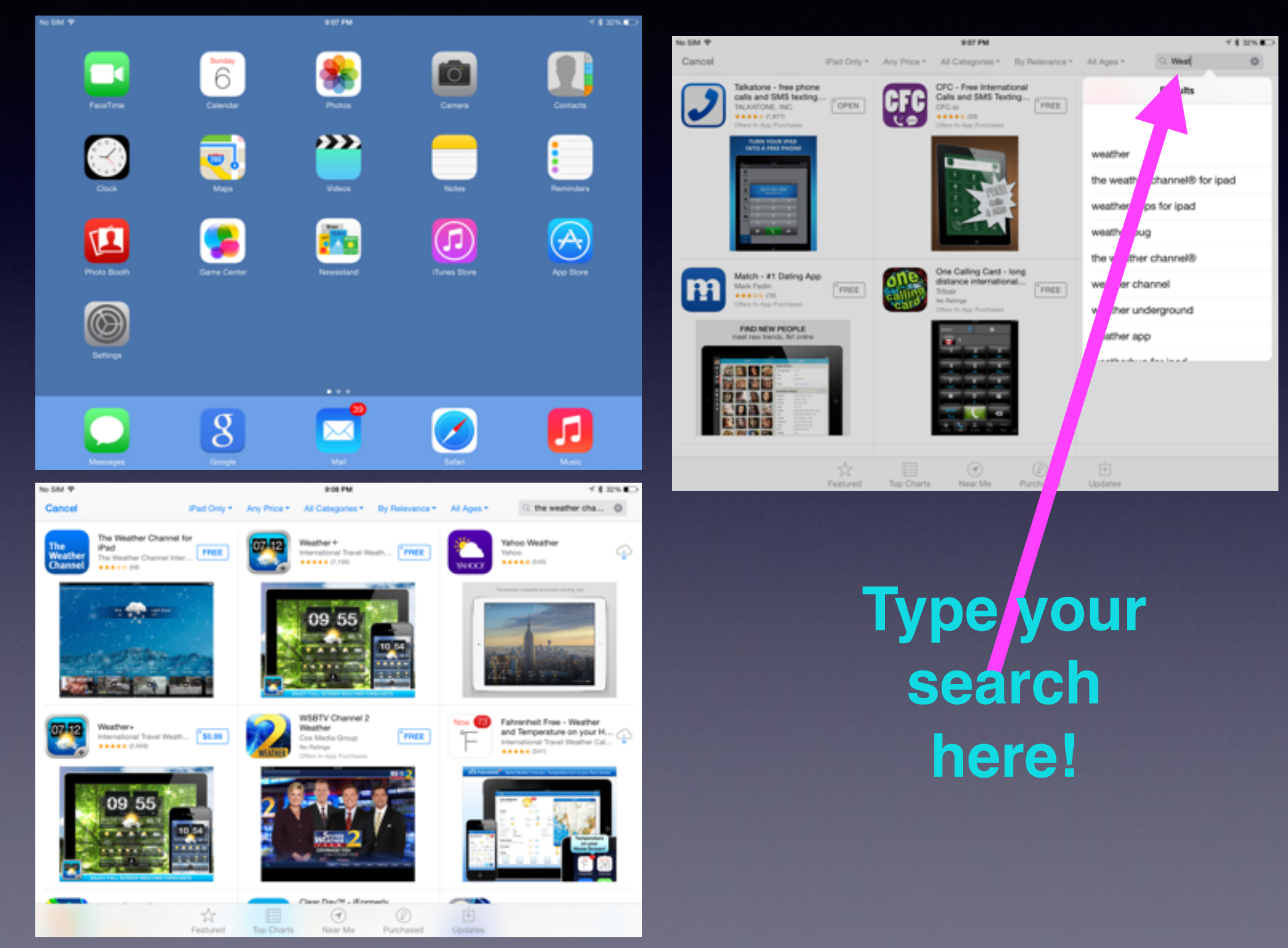

### **Making a Call on the iPad FaceTime…Skype…Talkatone**

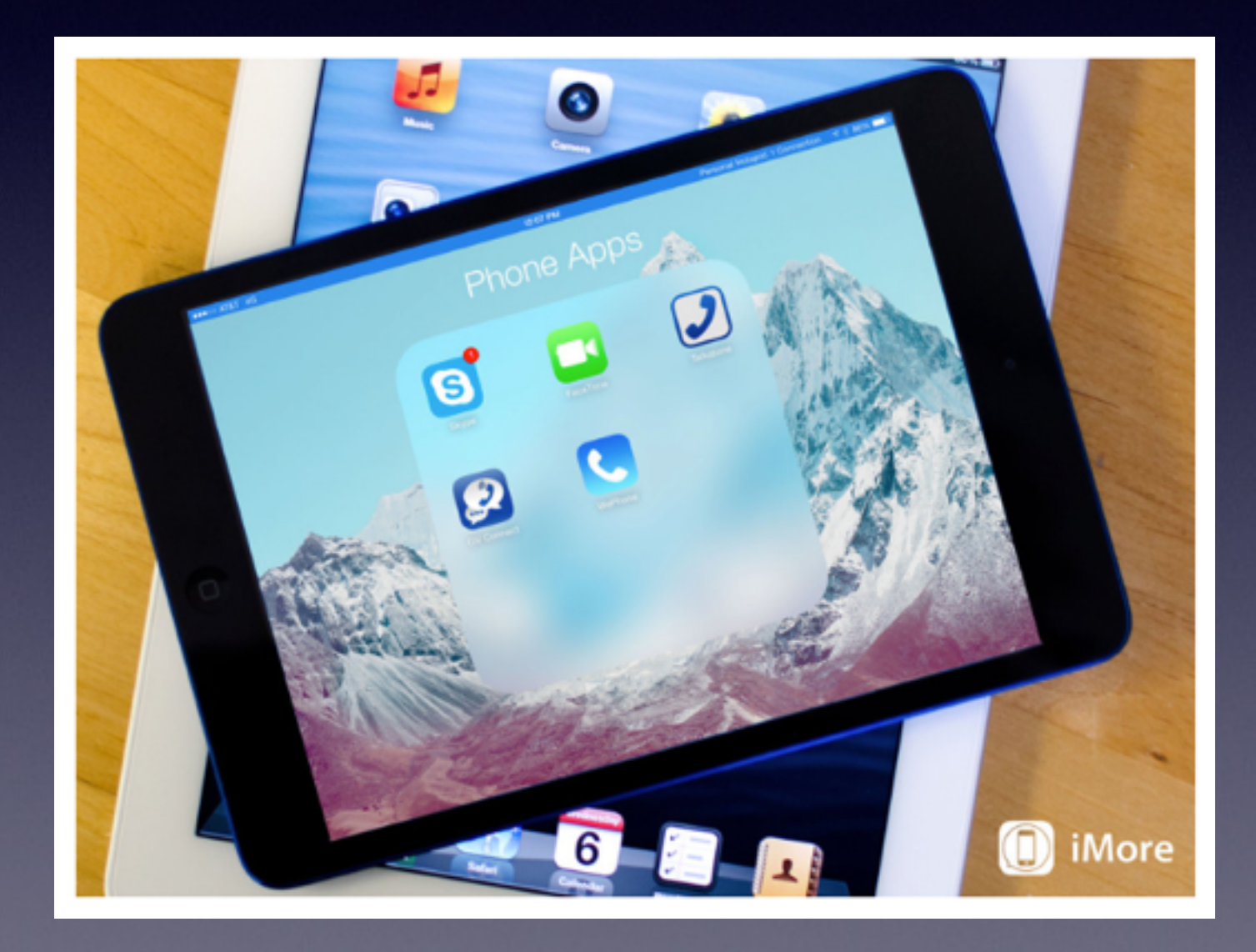

## **Cool Things Found**

**http://www.amazon.com/ZAGGkeys-Folio-Backlit-Keyboard-Black/dp/ B00EXPSEFQ/ref=sr\_1\_1?**

**[ie=UTF8&qid=1396883612&sr=8-1&keywords=ipad+air+zagg+keyboard](http://www.amazon.com/ZAGGkeys-Folio-Backlit-Keyboard-Black/dp/B00EXPSEFQ/ref=sr_1_1?ie=UTF8&qid=1396883612&sr=8-1&keywords=ipad+air+zagg+keyboard)**

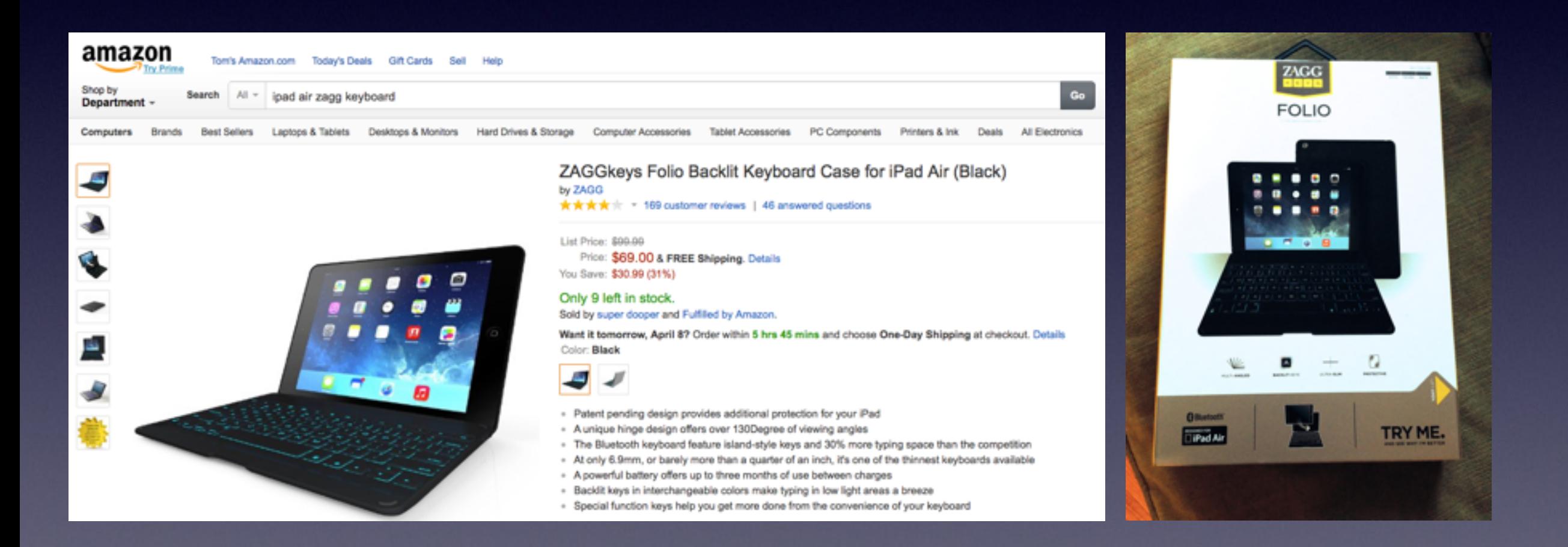

### **Make a [Voice] Call Using FaceTime**

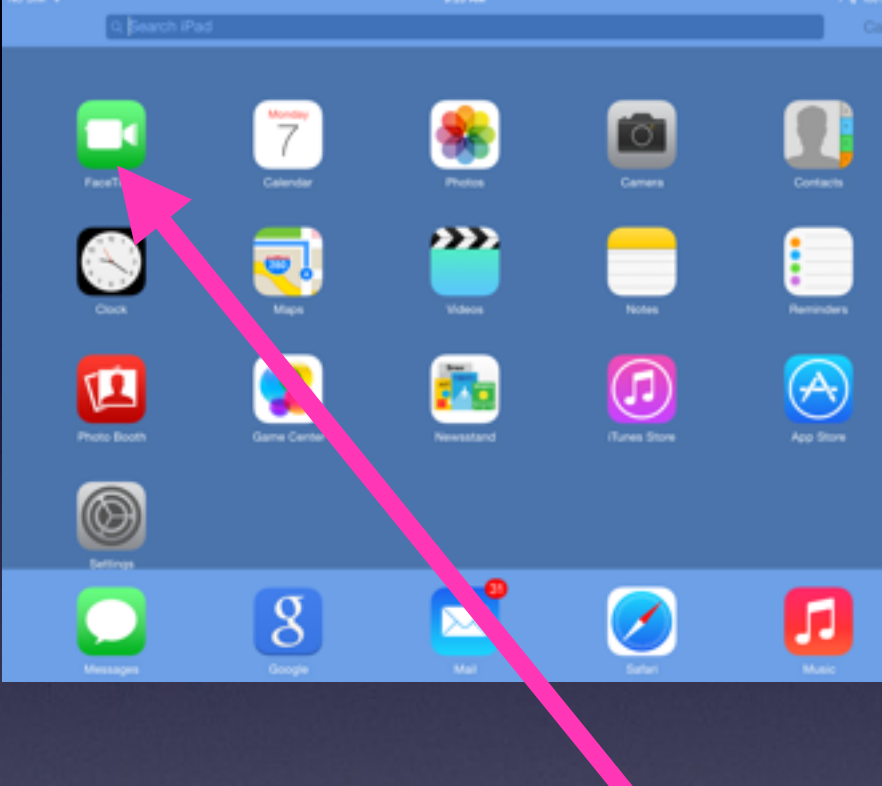

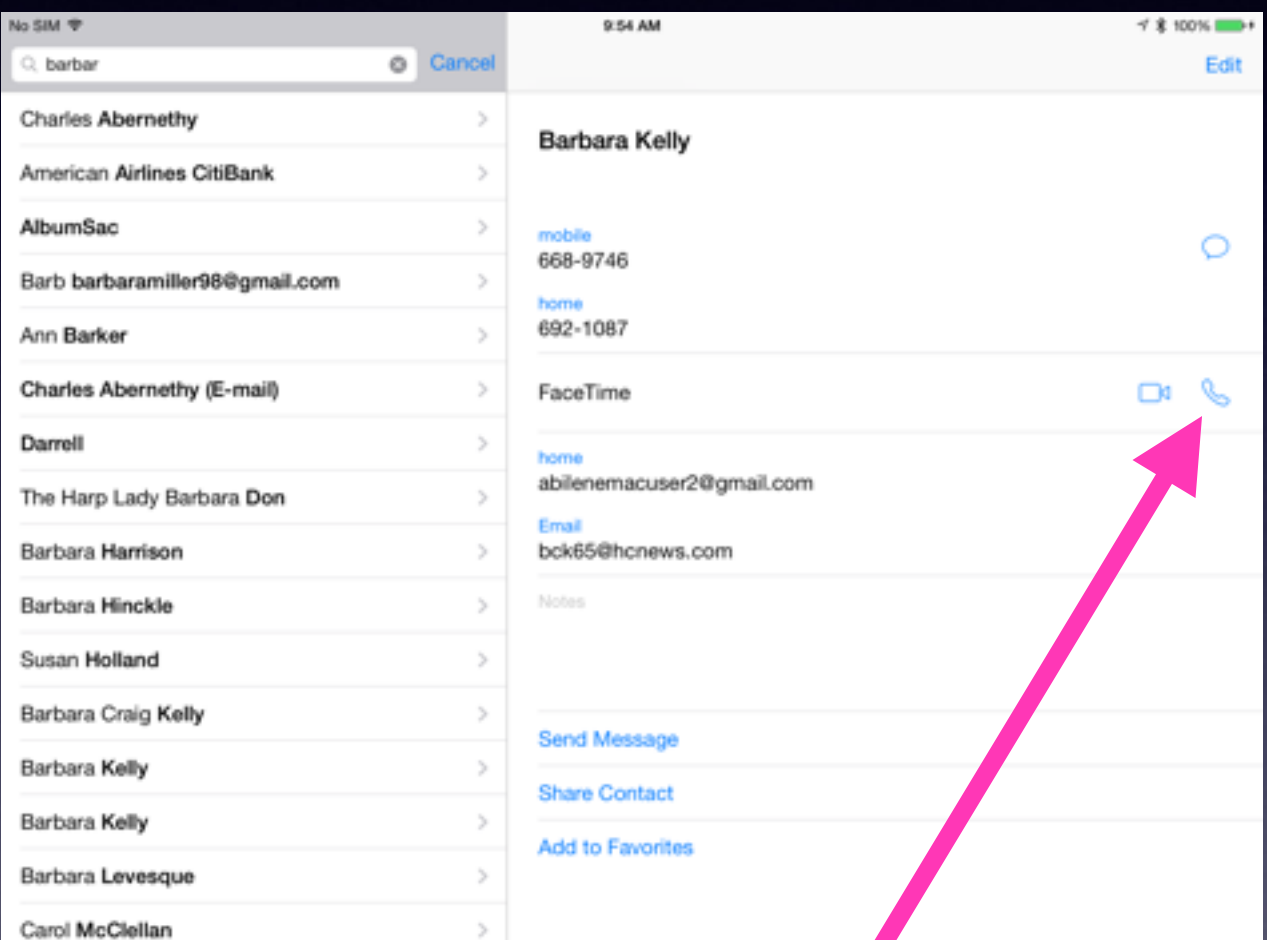

#### Notice the Telephone symbol!

### **What About My Apple ID?**

#### **[http://support.apple.com/kb/HT5622?viewlocale=en\\_US](http://support.apple.com/kb/HT5622?viewlocale=en_US)**

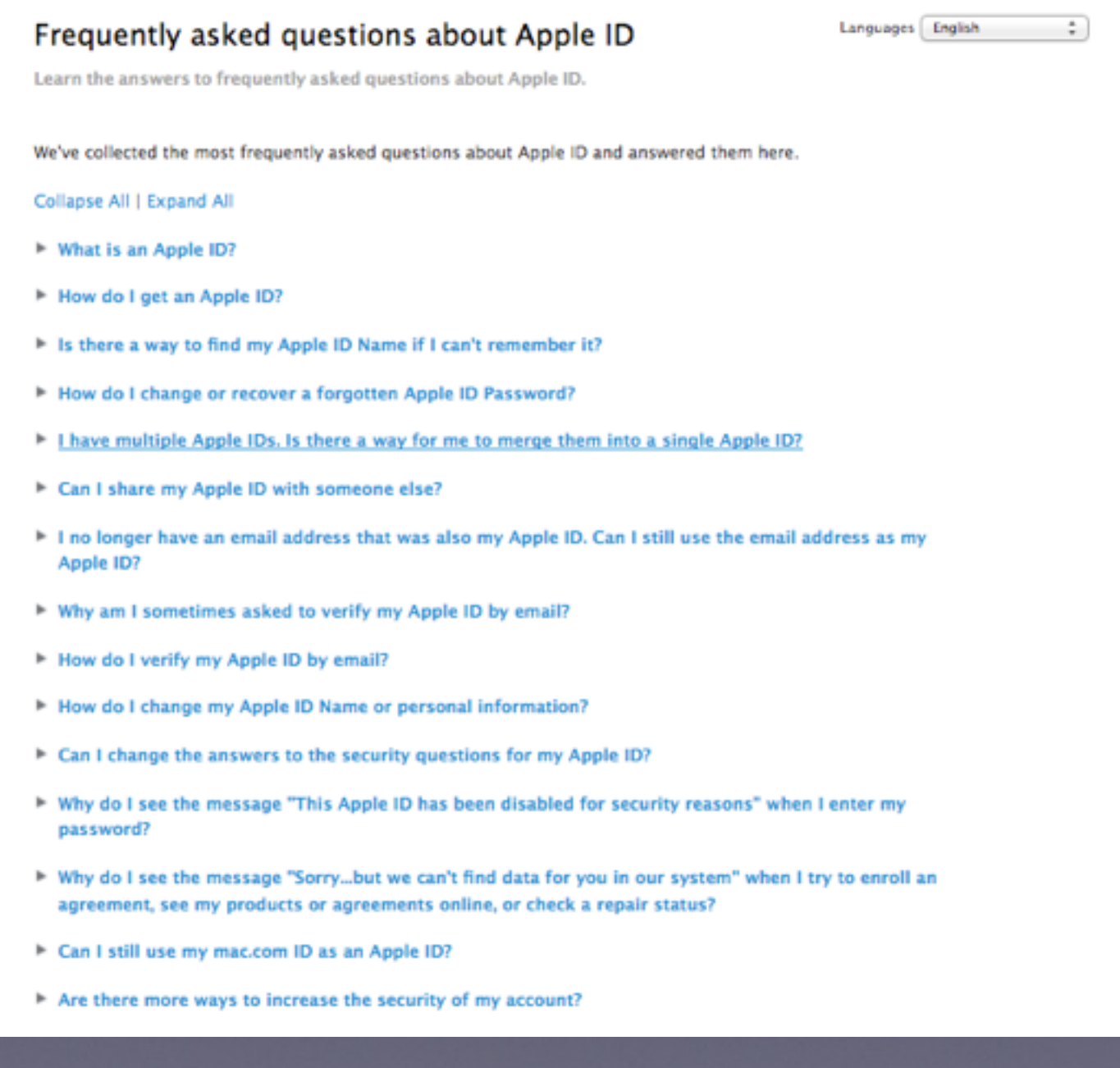

### **Search Your iPad / iPhone**

#### *Put your finger in the middle of a Home Screen and pull down!*

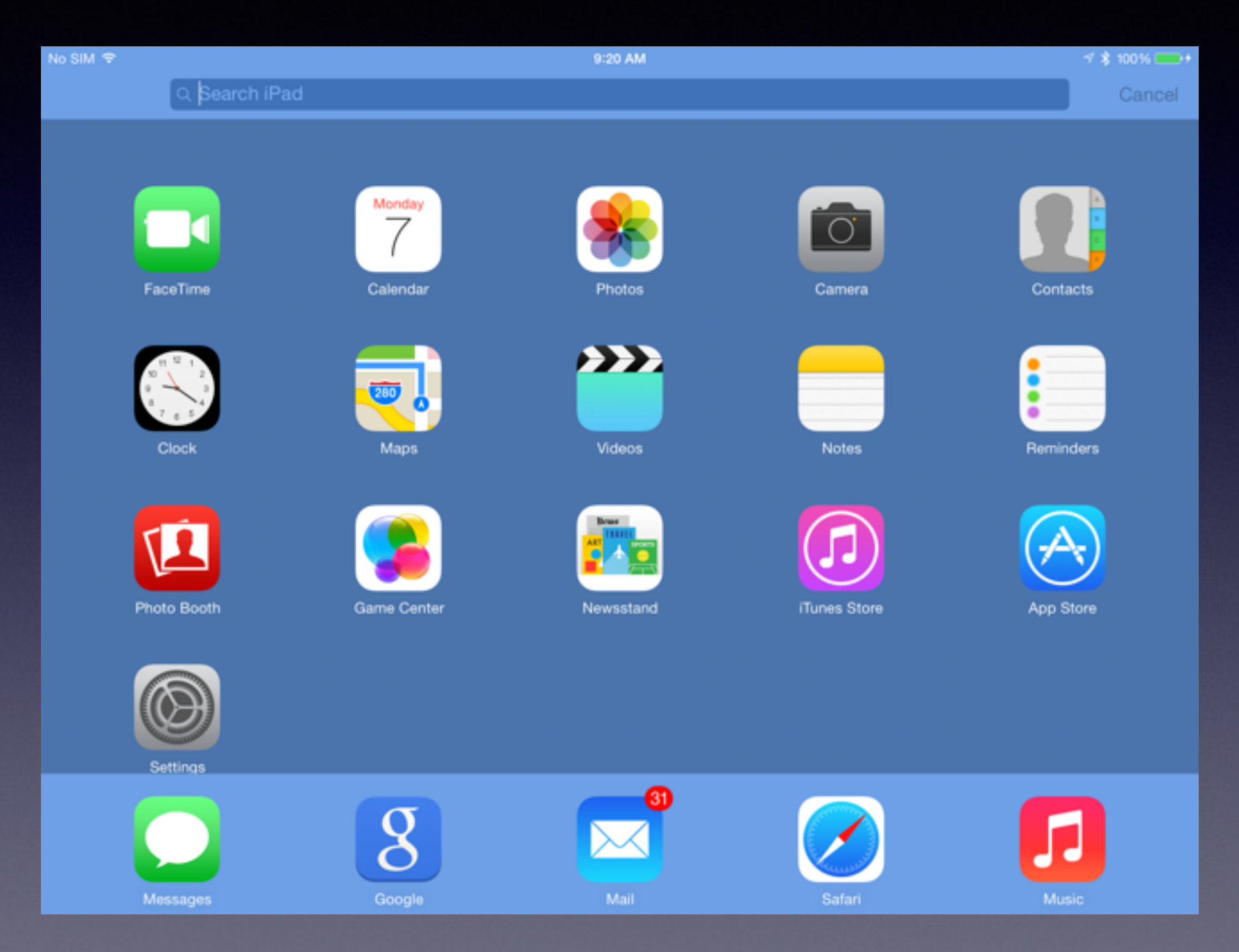

### **Printing from iPad / iPhone**

#### **<http://ipod.about.com/od/usingios4/f/Airprint-Compatible-Printers.htm>**

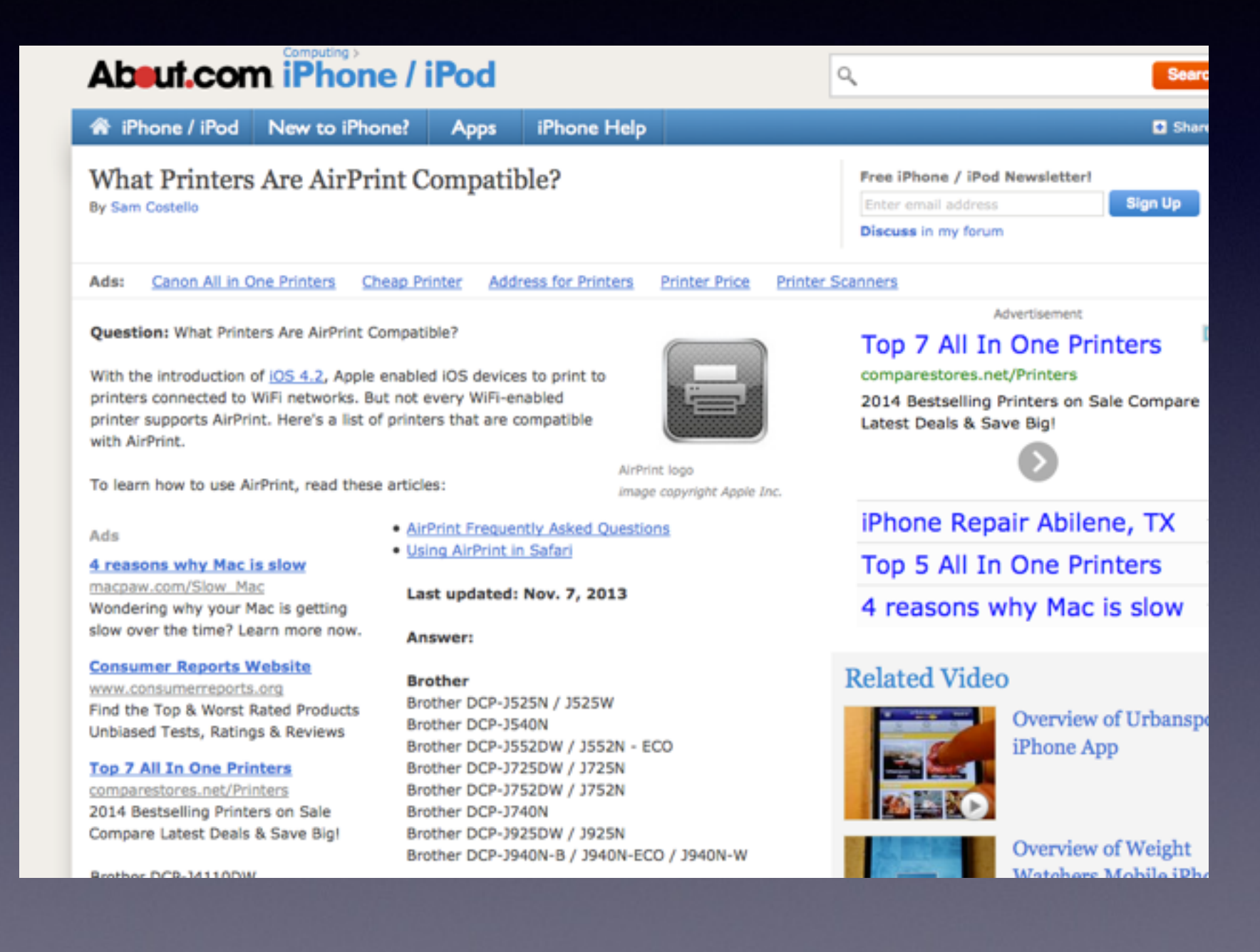